# Werkzeuge für das wissenschaftliche Arbeiten *Python for Machine Learning and Data Science*

Magnus Bender bender@ifi[s.uni-luebeck.de](mailto:bender@ifis.uni-luebeck.de) Wintersemester 2022/23

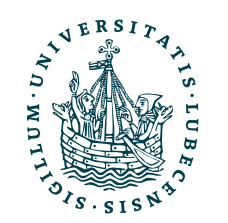

UNIVERSITÄT ZU LÜBECK<br>INSTITUT FÜR INFORMATIONSSYSTEME

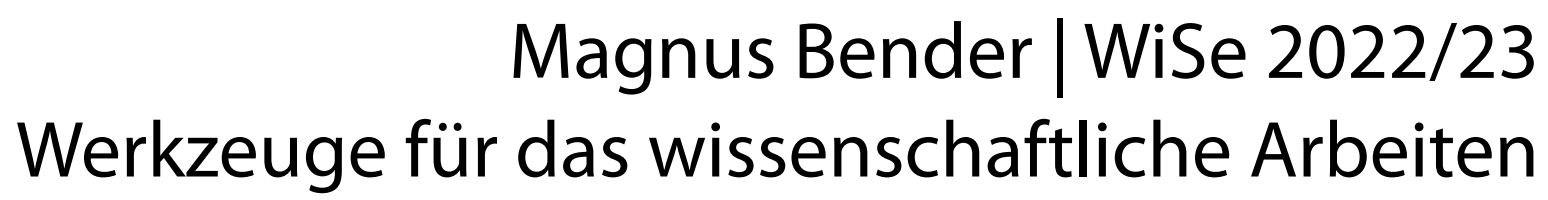

# Inhaltsübersicht

- 1. Programmiersprache Python
	- **a) Einführung, Erste Schritte**
	- b) Grundlagen
	- c) Fortgeschritten
- 2. Auszeichnungssprachen
	- a) LaTeX, Markdown
- 3. Benutzeroberflächen und Entwicklungsumgebungen
	- a) Jupyter Notebooks lokal und in der Cloud (Google Colab)
- 4. Versionsverwaltung
	- a) Git, GitHub

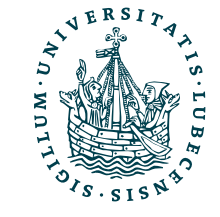

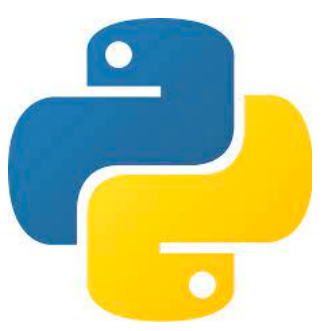

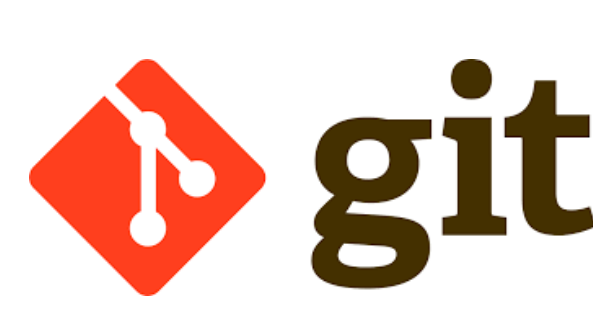

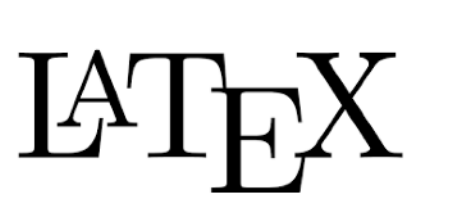

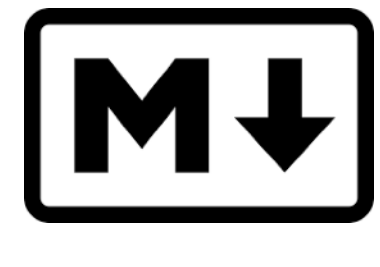

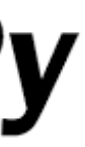

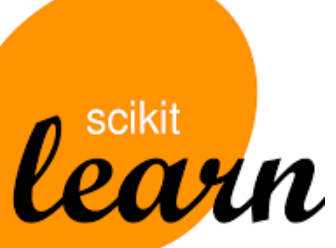

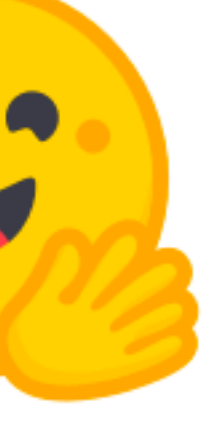

5. Wissenschaftliches Rechnen a) NumPy, SciPy

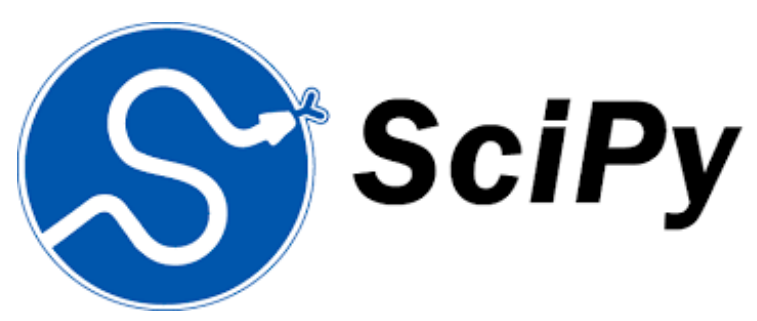

- 6. Datenverarbeitung und -visualisierung
	- a) Pandas, matplotlib, NLTK
- Machine Learning (scikit-learn)
	- a) Grundlegende Ansätze (Datensätze, Auswertung)
	- b) Einfache Verfahren (Clustering, …)
- 8. DeepLearning
	- a) TensorFlow, PyTorch, HuggingFace Transformers

## Themen

- I. Einführung
	- Organisatorisches
	- Projektaufgaben
- II. Erste Schritte
	- Installation
	- Das erste *Skript*
	- Kontrollstrukturen
	- Datentypen
	- Operatoren

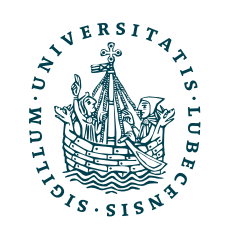

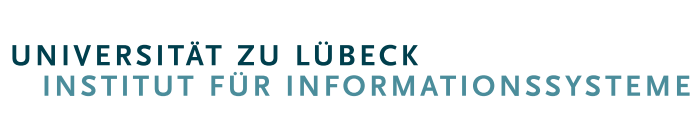

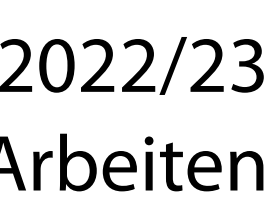

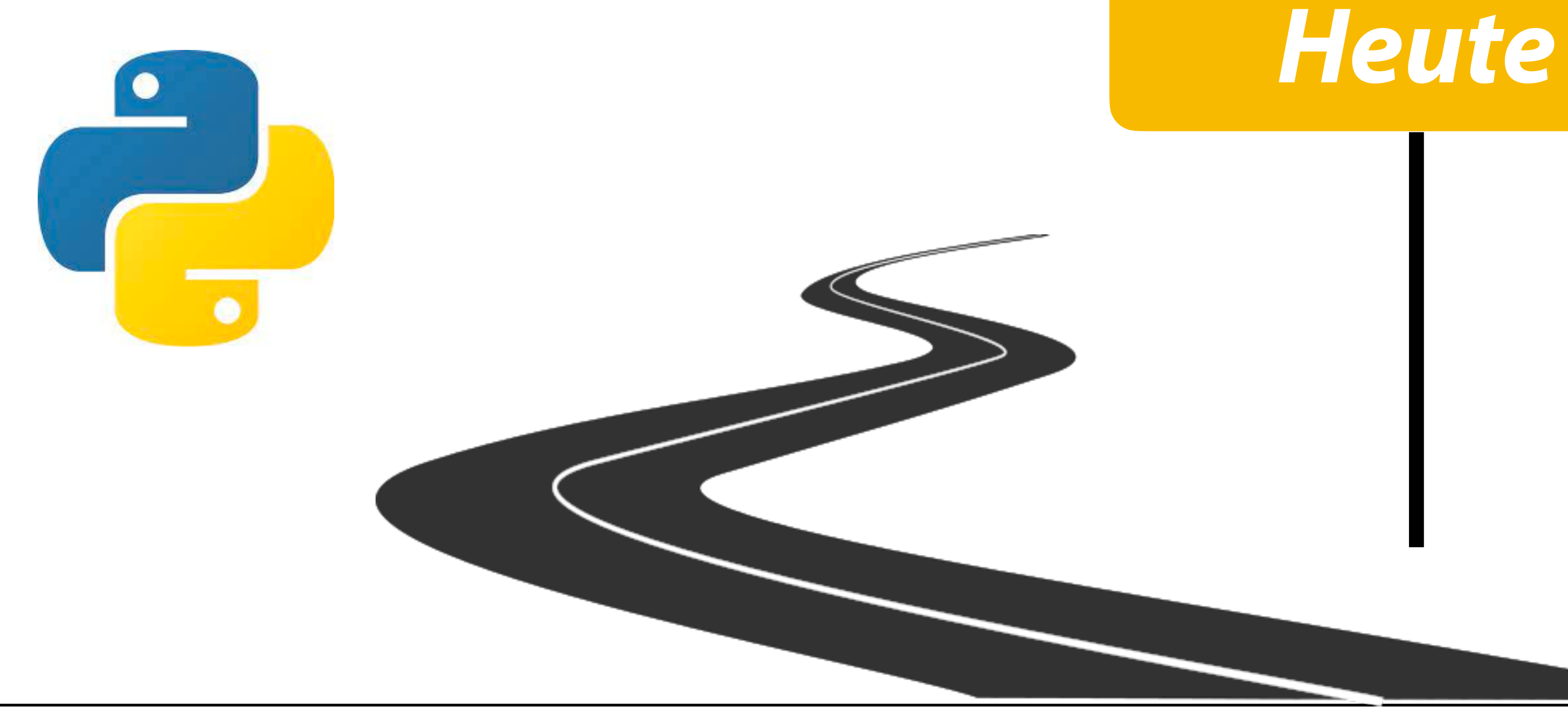

# Organisatorisches

- Leistungszertifikat Typ B mit 2 KP
	- Projektaufgaben, keine Klausur
- Teil des fächerübergreifend Wahlpflichtkataloges
	- Pflicht Informatik
	- Wahlpflicht u.a. Medizinische Informatik, Medieninformatik

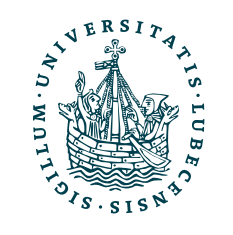

- Dienstags 14 16 Uhr
- *Vorlesungstermine* im C4-S04
	- *Ausnahme:* Heute im *C3-S02*
- *Übungstermine* im PC Pool Geb. 64

Siehe Semesterübersicht

- Keine!
- Aber, hilfreich sind
	- Logisches Denken
	- Mathematisches Verständnis
	- Programmiererfahrung

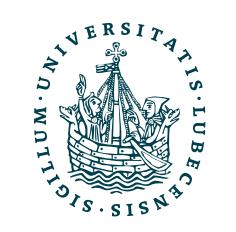

- Anwendung von Inhalten aus
	- Einführung in die Programmierung
	- Algorithmen und Datenstrukturen
	- Einführung in Web und Data Science
	- Einführung in die Logik
	- Lineare Algebra und Diskrete Strukturen

# Voraussetzungen

# Projektaufgaben

- Vier Projektaufgaben über das Semester verteilt
	- Zusätzlich eine fünfte Bonusaufgabe (Ausgleich einer Projektaufgaben)
- Projektaufgaben (und Modul) sind bestanden, wenn alle vier erfolgreich bearbeitet

## Aufgabe 1, 2, 4

- VPL im Moodle
- Alle Testfälle & volle Punktzahl → erfolgreich bearbeitet

- Git und LaTeX
- Lösung in Git-Repository *hochladen*

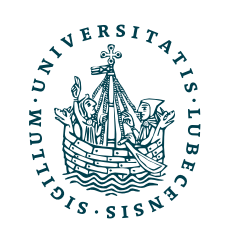

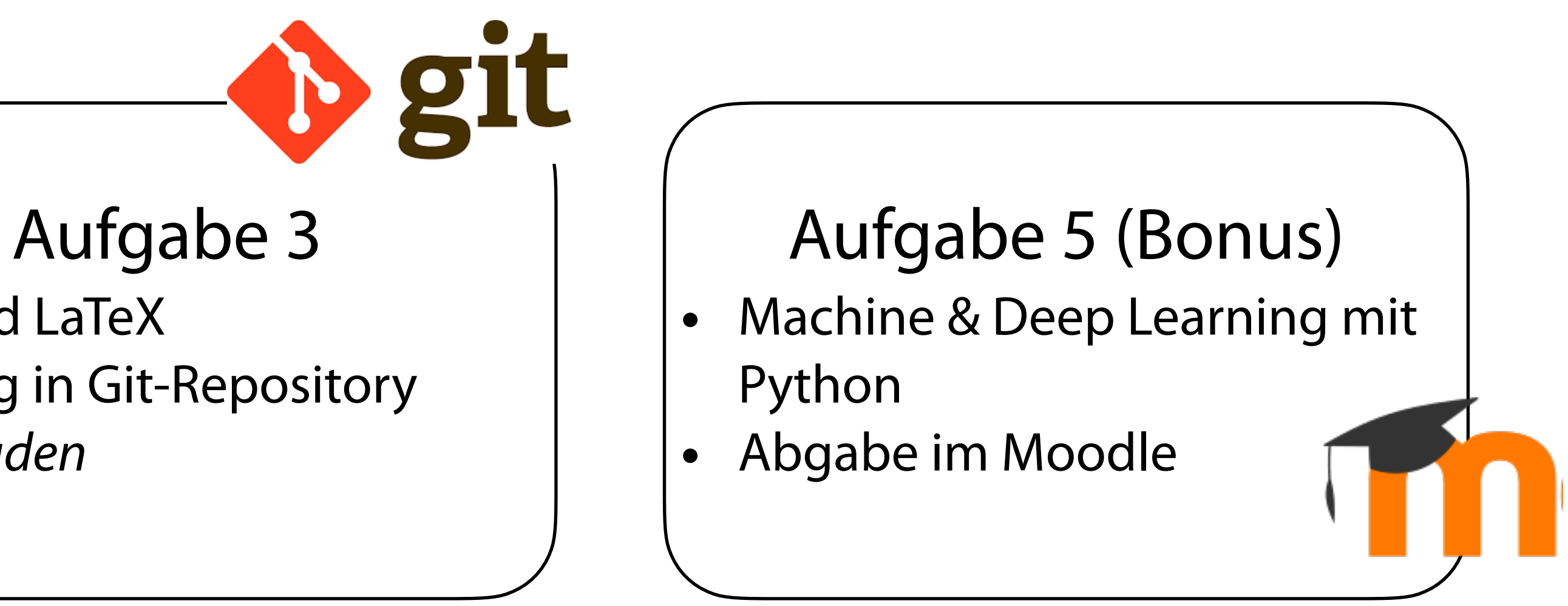

# Semesterübersicht

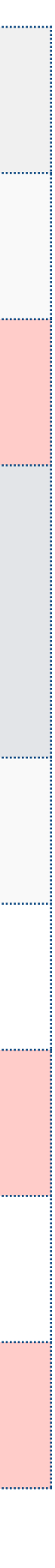

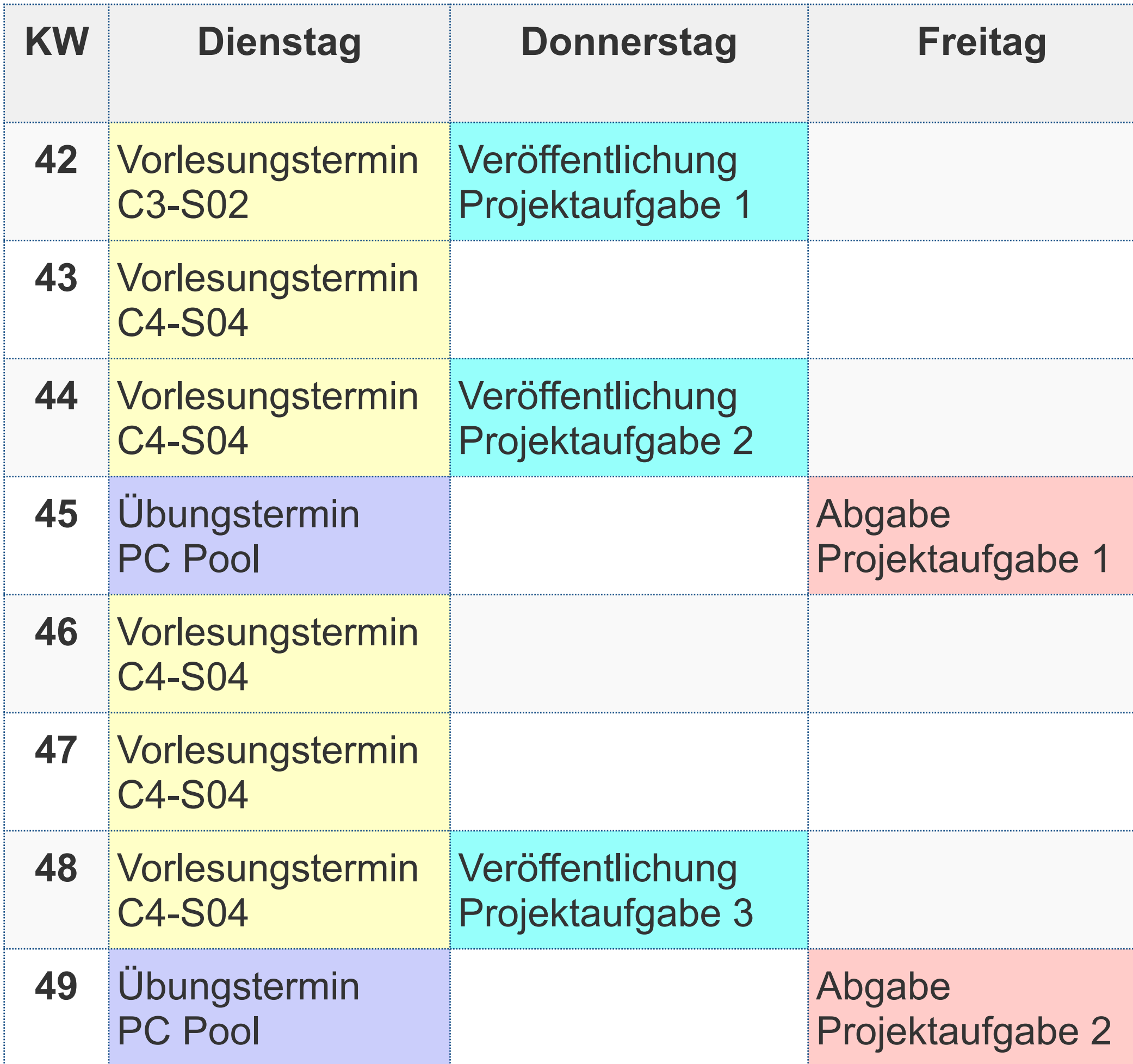

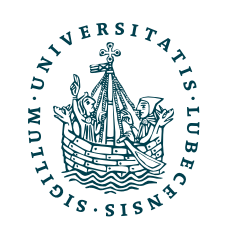

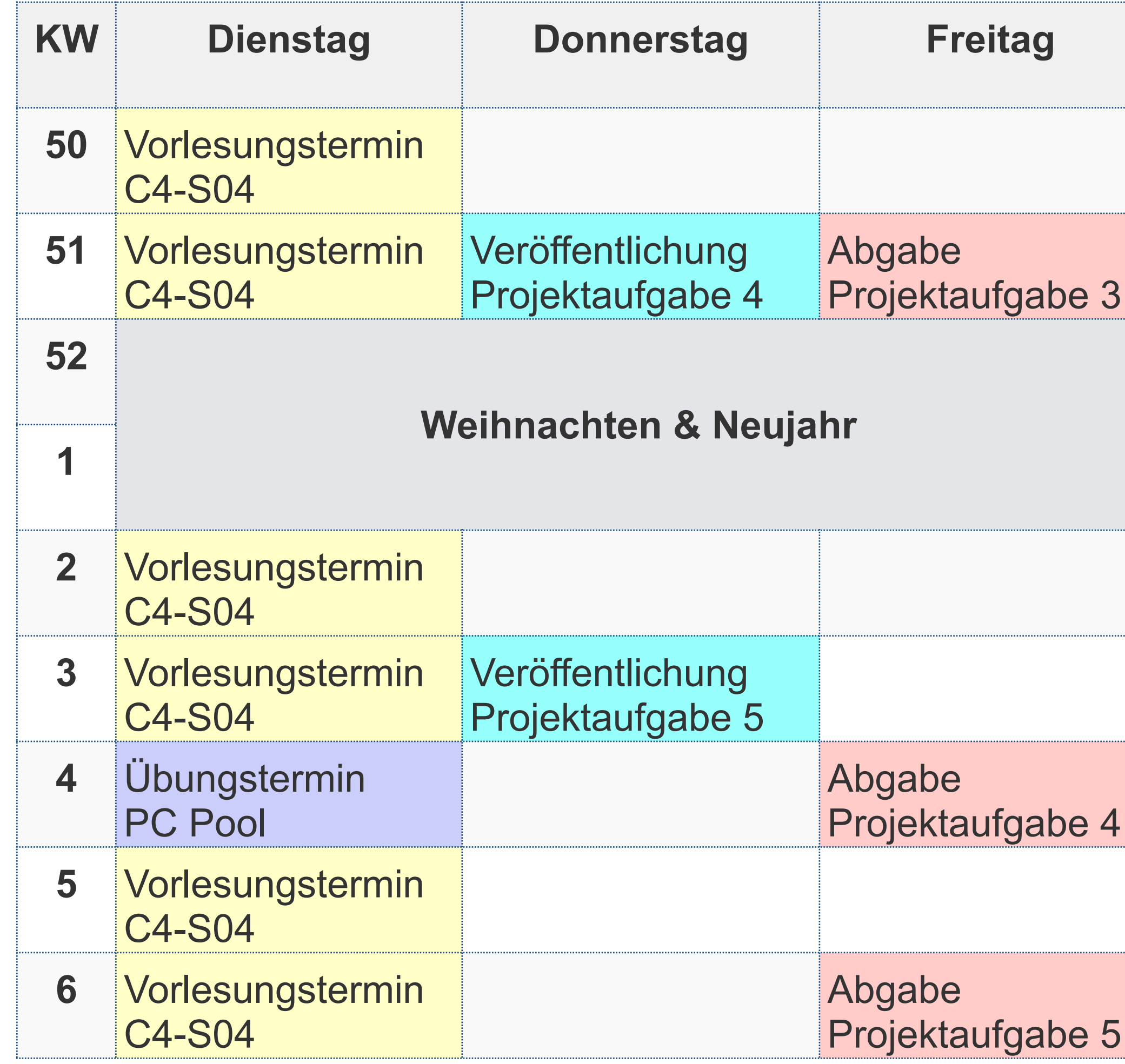

## II. Erste Schritte mit Python

Aber zuerst: *Fragen zum Organisatorischen?*

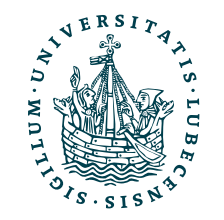

UNIVERSITÄT ZU LÜBECK<br>INSTITUT FÜR INFORMATIONSSYSTEME

## Installation

- Download unter <https://www.python.org/downloads/>
	- Vorinstalliert auf macOS und den meisten Linux Distributionen

- ‣ Terminal python3
- Weitere Installationsmöglichkeiten im späteren Verlauf des Moduls
	- dem gleichen Computer zu installieren

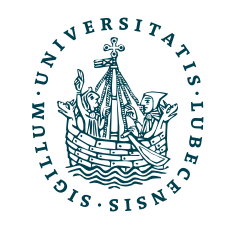

• Virtuelle Umgebungen, um verschiedene Abhängigkeiten und Pakete auf

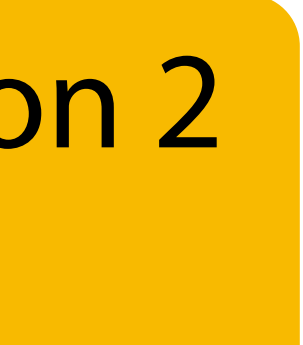

python gibt es nicht (mehr) oder es startet Python 2 Wir wollen Python 3!

# Informationsquellen

- Offizielle Dokumentation
	- <https://docs.python.org/3/>
	- Z.B. Listen [https://](https://docs.python.org/3/tutorial/datastructures.html#more-on-lists) [docs.python.org/3/tutorial/](https://docs.python.org/3/tutorial/datastructures.html#more-on-lists) [datastructures.html#more-on-lists](https://docs.python.org/3/tutorial/datastructures.html#more-on-lists)
	- *• Leider oft etwas schwierig das Gesuchte zu* fi*nden*

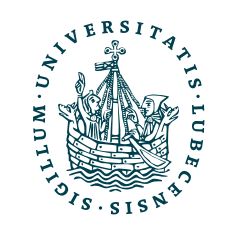

- Eine weitere Dokumentation
	- <https://devdocs.io/python~3.9/>
- Tutorials und Beispiele
	- Z.B. [https://www.w3schools.com/](https://www.w3schools.com/python/) [python/](https://www.w3schools.com/python/)

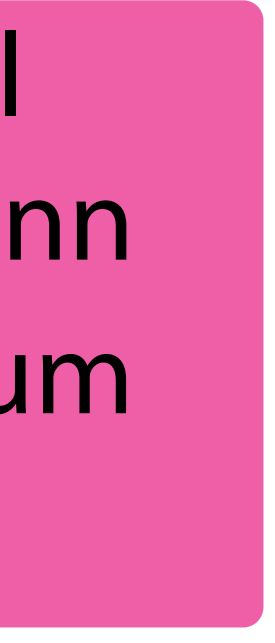

## Python

- Interpretiert
- Interaktives Terminal
- Objektorientiert
- Multi-Paradigma
- Einrückung *zählt*
- 0-indiziert

11

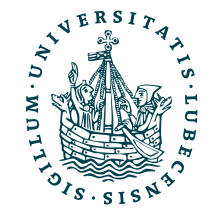

- Einfach zu lernen
- Schneller Einstieg
- Viele Pakete für Data Science
- Open Source

Code wird nicht kompiliert, sondern vom (Python) *Interpreter* gelesen und direkt ausgeführt.

Einfach python3 im Terminal eingeben und Python-Code kann eingegeben werden, exit() zum Verlassen.

Kästen dieser Art dienen als Hinweise, in den PDFs und beim Nacharbeiten der Unterlagen.

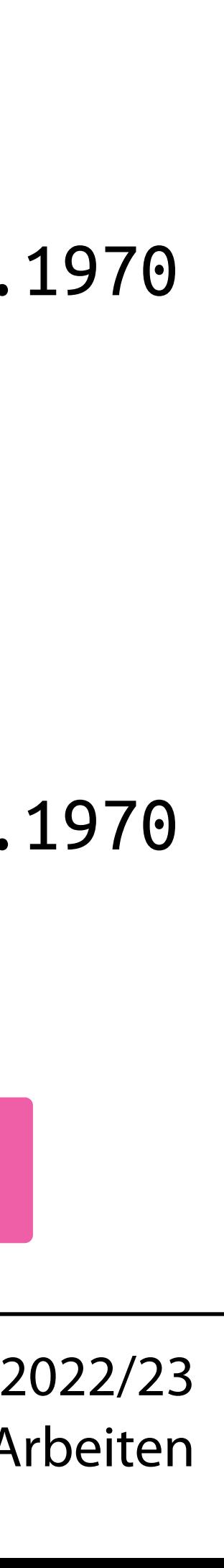

import time

```
timestamp = time.time()
print(timestamp, "Sekunden seit 1.1.1970")
timestimestamp = int(timestamp)print(timestamp, "Sekunden seit 1.1.1970")
if timestamp % 60 = 0:
   print("Eine volle Minute")
else:
   print("Sekunde {sec}".format(
     sec=timestamp % 60
\vert \vert))
```
## Is erste Skript Programmcode kann direkt in das Skript geschrieben werden

\$> python3 name.py

1665149962.844817 Sekunden seit 1.1.1970 Typenumwandlung 1665149962 Sekunden seit 1.1.1970 Sekunde 22

\$> python3 name.py

1665150180.510071 Sekunden seit 1.1.1970 1665150180 Sekunden seit 1.1.1970 Eine volle Minute

Laden einer (Standard-)Bibliothek

If-Else Kontrollstruktur, auf : achten

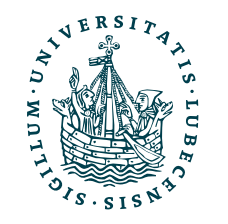

Ausgabe auf Terminal, mit , trennen

Aufruf im Terminal

## If-Else – Details

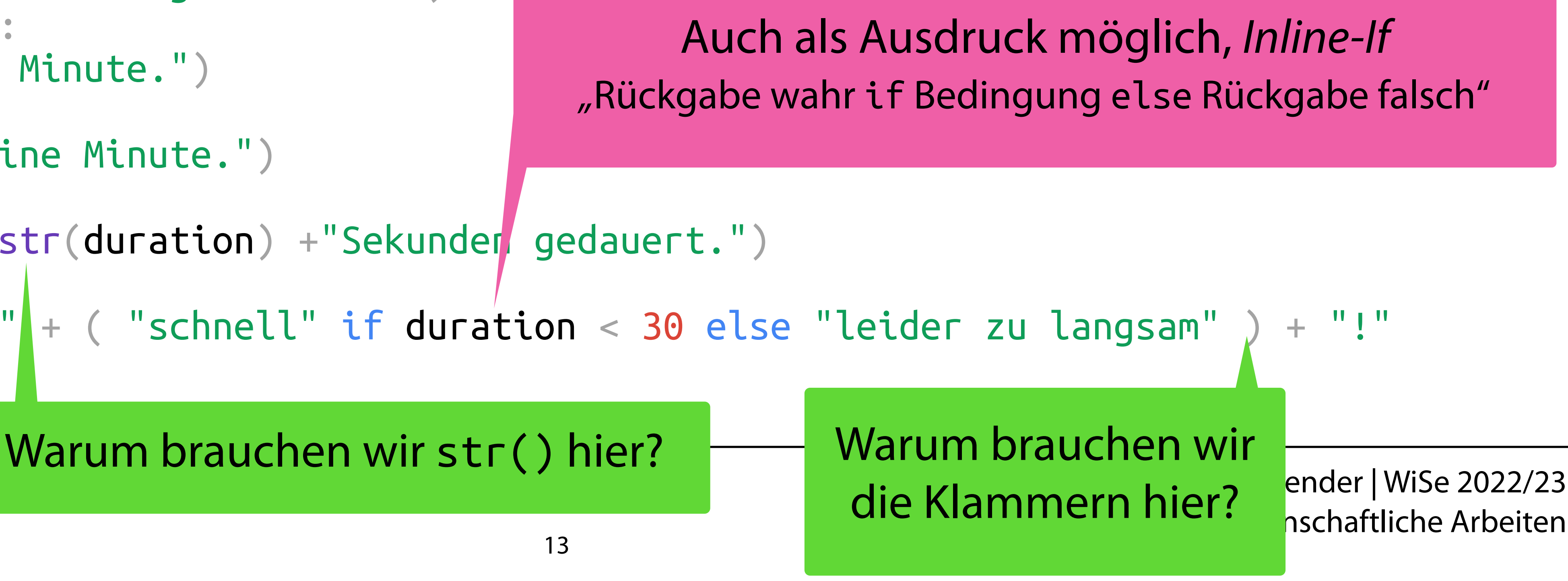

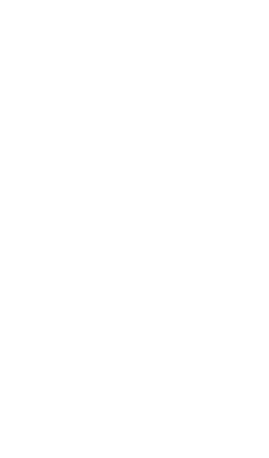

## \$> python3 name.py

Genau eine Minute. Das war leider zu langsam!

## elif statt else if für weitere Fälle

```
duration = 60if duration < 0:
   print("Zeit kann nicht negativ sein!")
elif duration == 60: print("Genau eine Minute.")
elif duration > 60:
   print("Mehr als eine Minute.")
else:
  print("Es hat "+ str(duration) +"Sekunder gedauert.")
message = "Das war "| + ( "schnell" if duration < 30 else "leider zu langsam"
print(message)
   NIVERSITÄT ZU LÜBECK
     ITUT FÜR INFORMATIONSSYSTEME
```
def process\_line(s): print(type(s)) print(s)

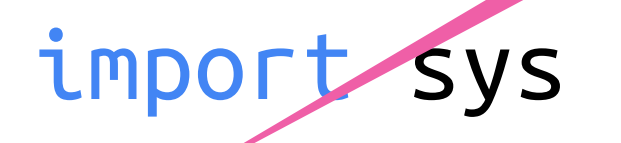

for line in sys.stdin: process\_line(line)

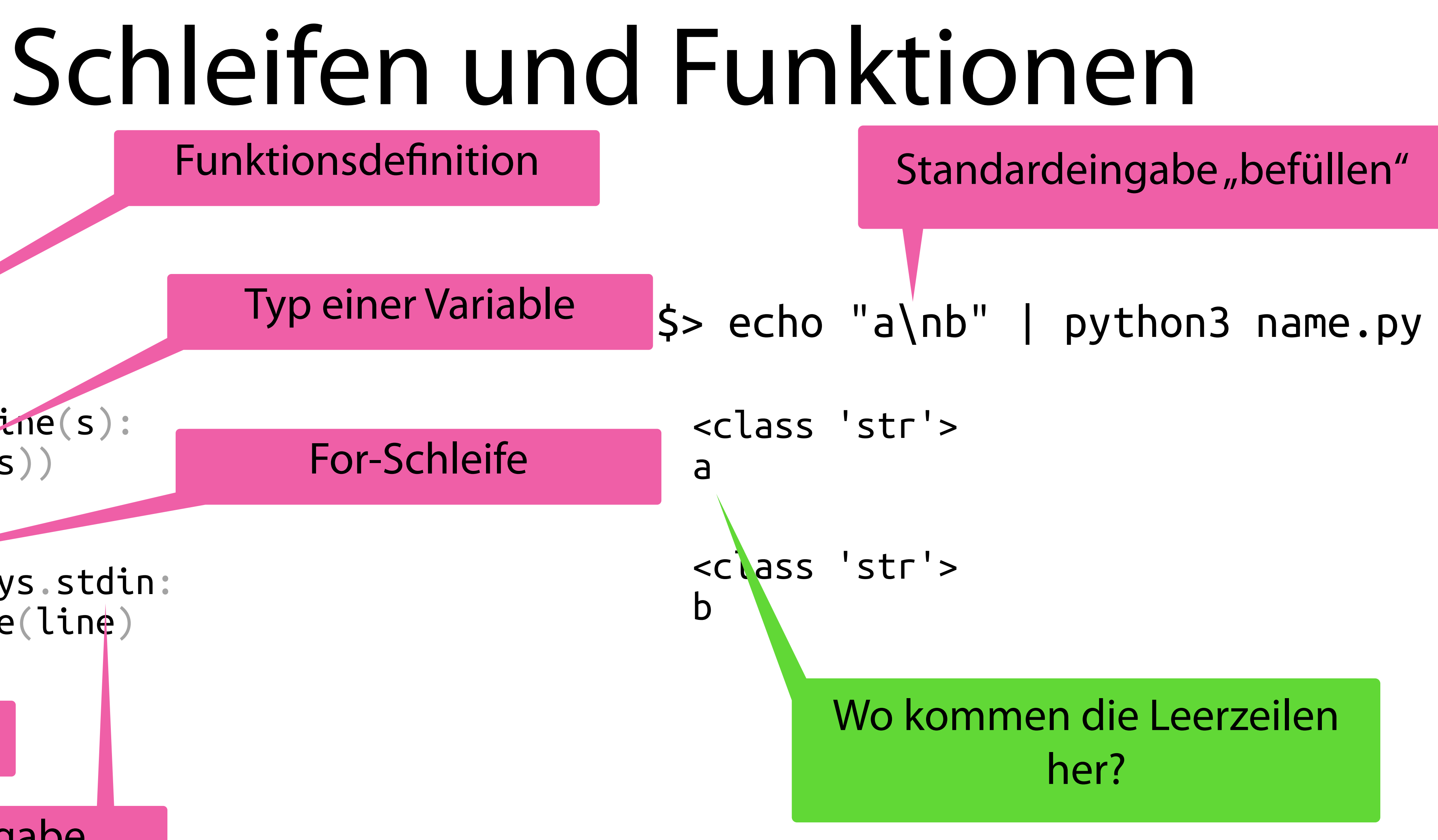

Funktionsaufruf

## Standardeingabe

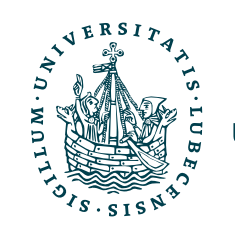

## Schleifen – Details

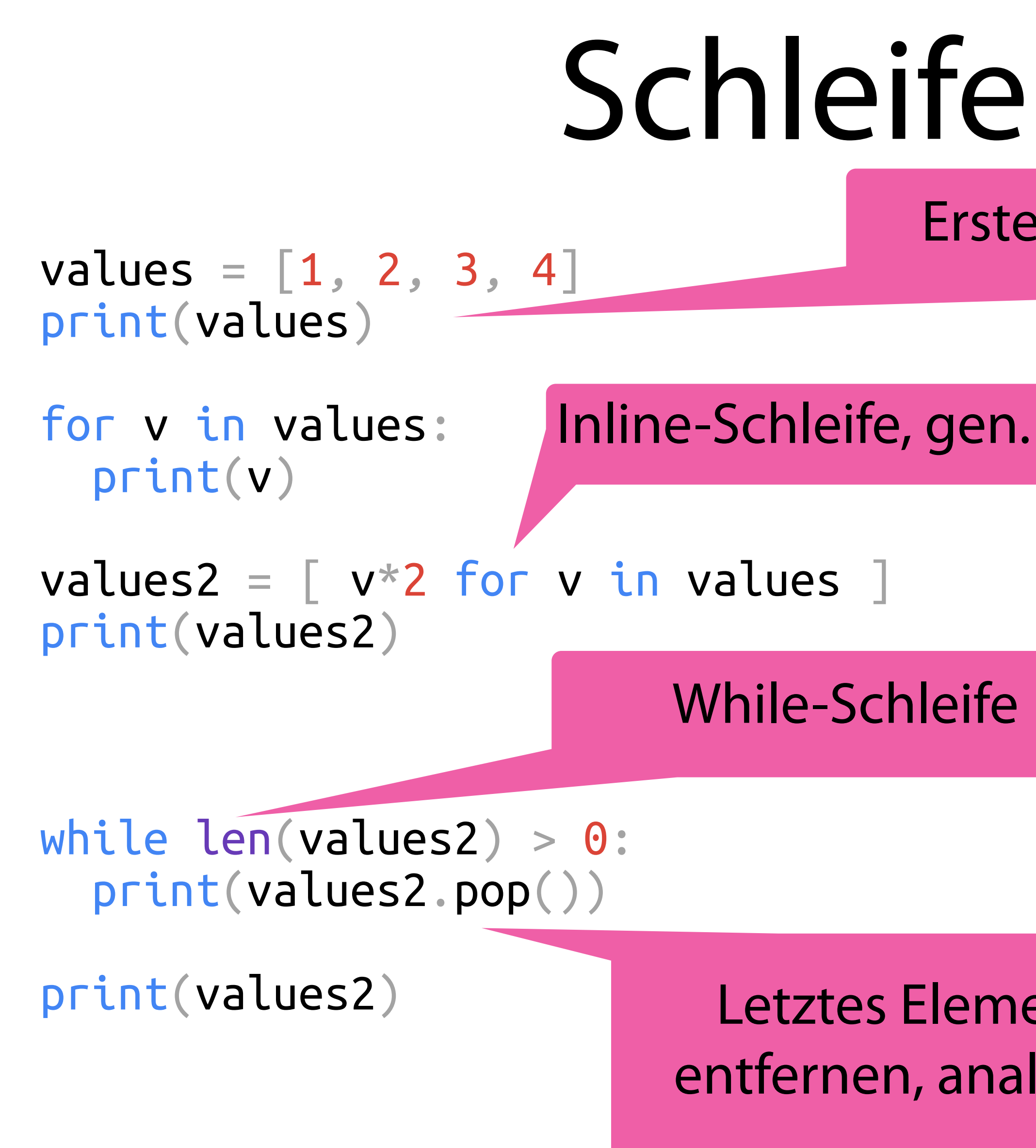

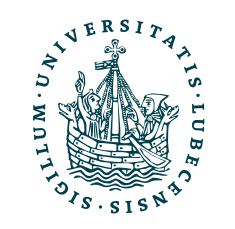

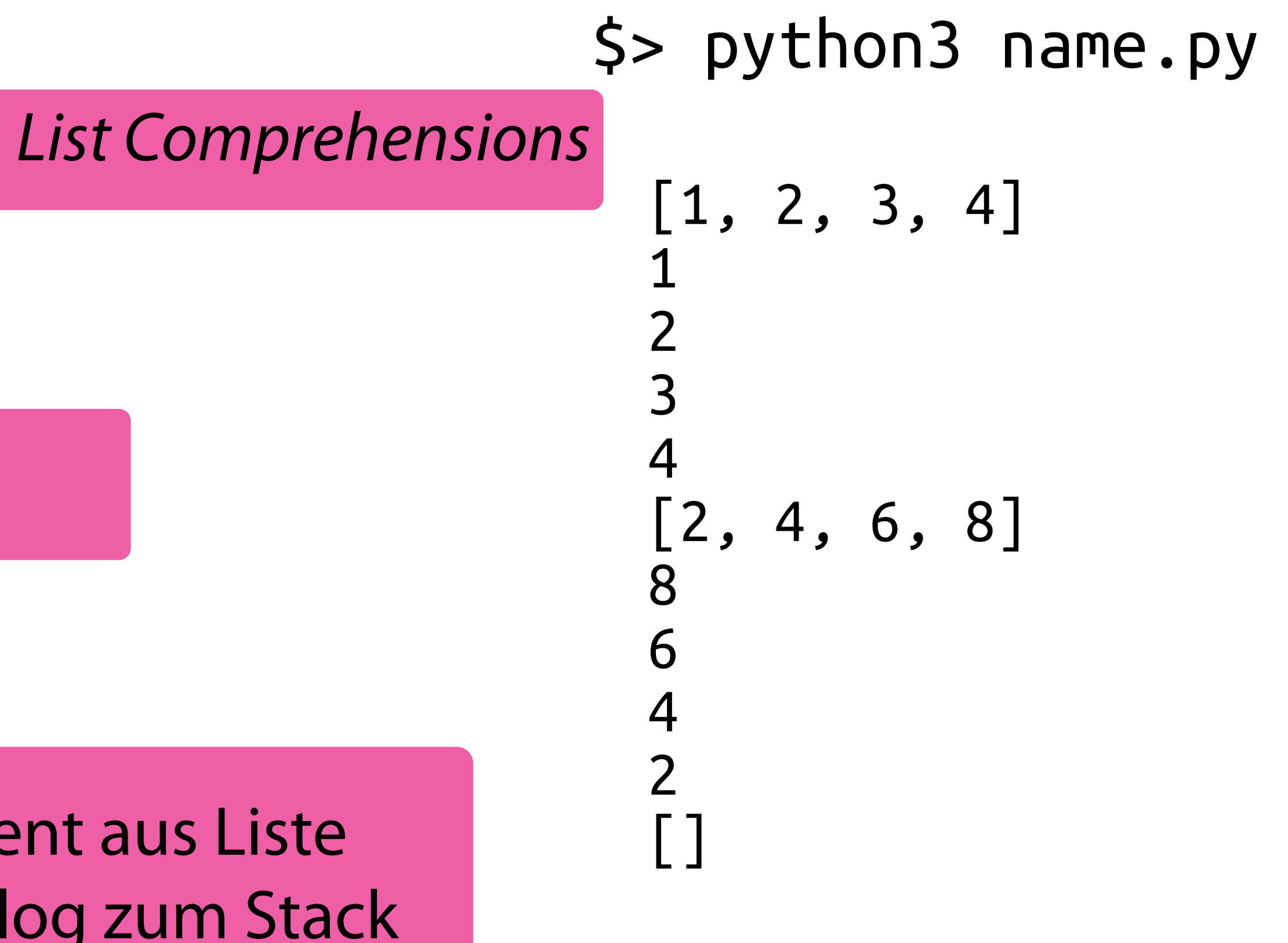

Erstellen und ausgeben einer Liste

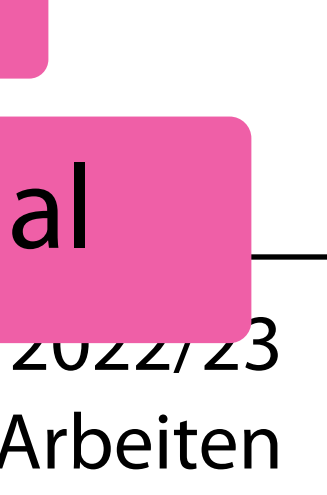

Was passiert, wenn man hier die # entfernt?

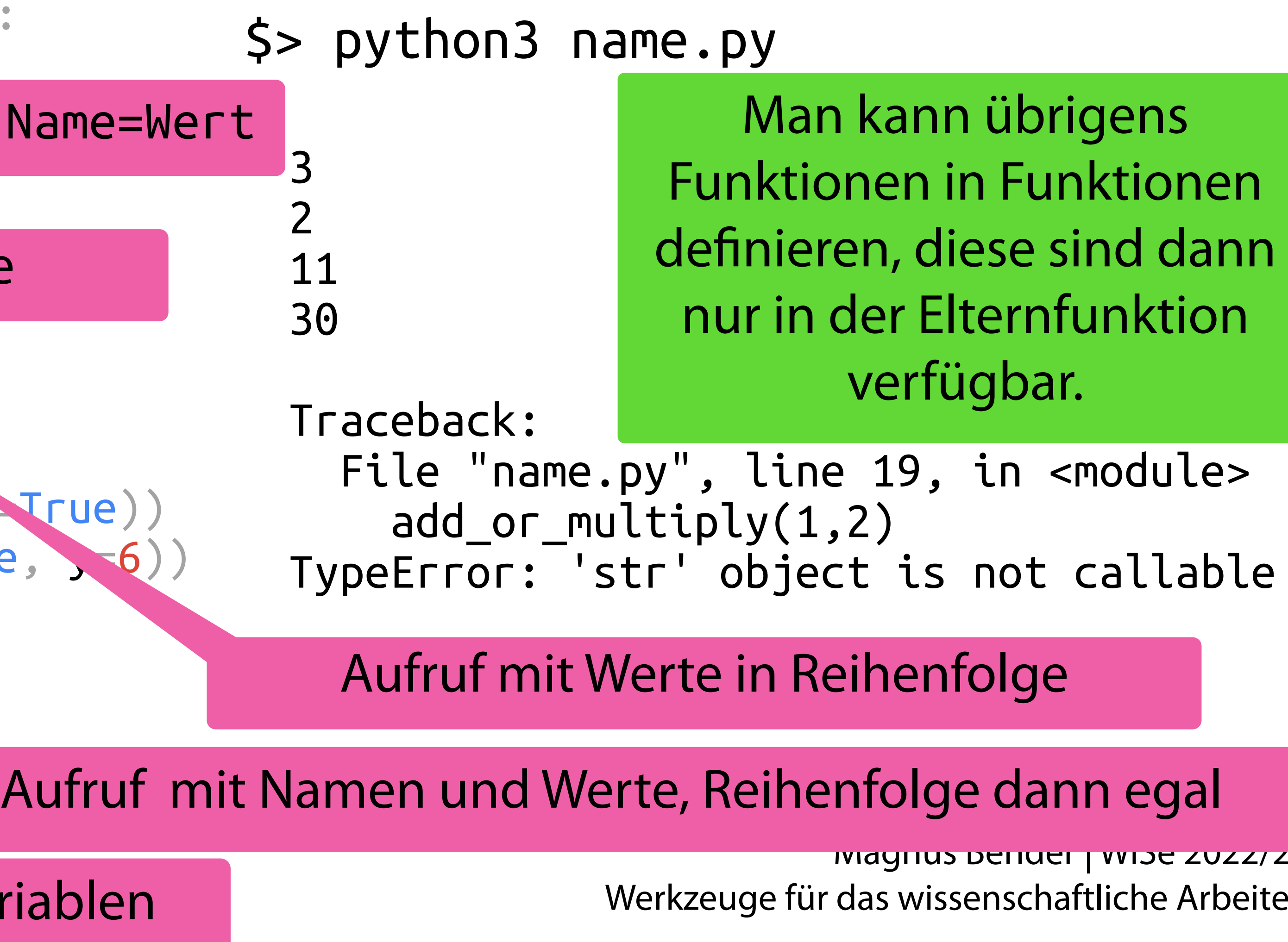

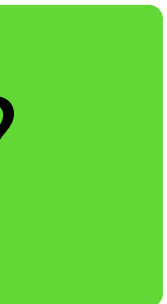

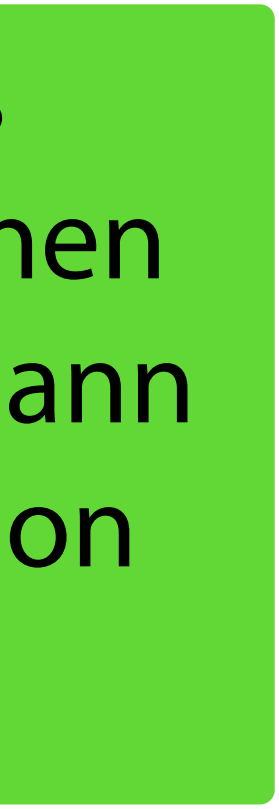

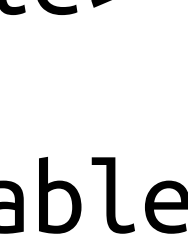

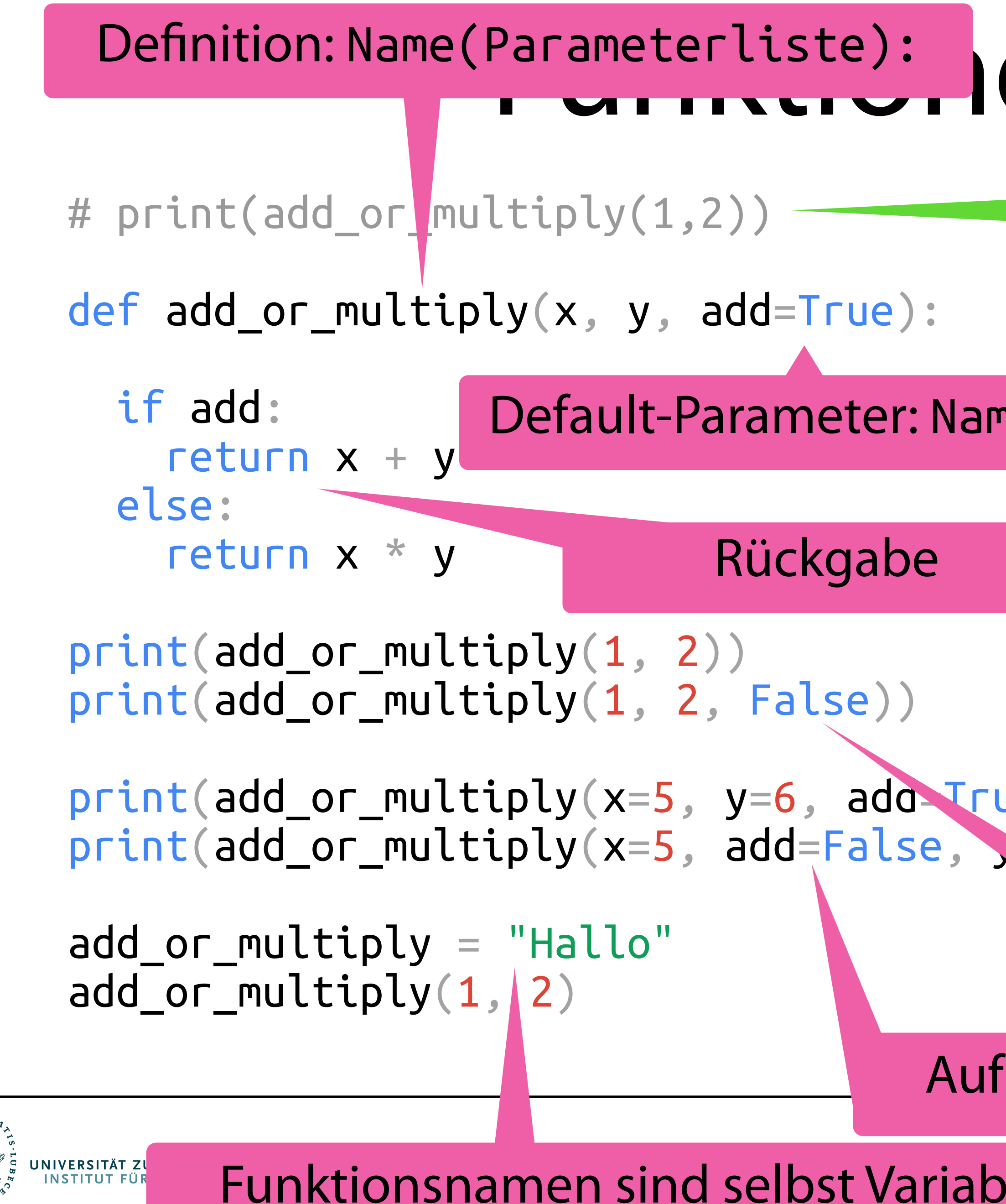

## Hen – Details

- Wahr, Falsch und Null • Zahlen (int und float) 12, 12.5, 12e3, -20 • Zeichenketten • Tupel • Listen • Mengen • Wörterbücher True, False, None "Hallo Welt", 'Hallo Welt'
- Klassen (eigene Typen), weite Typen ... → Später im Modul

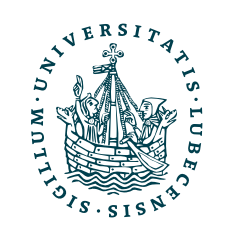

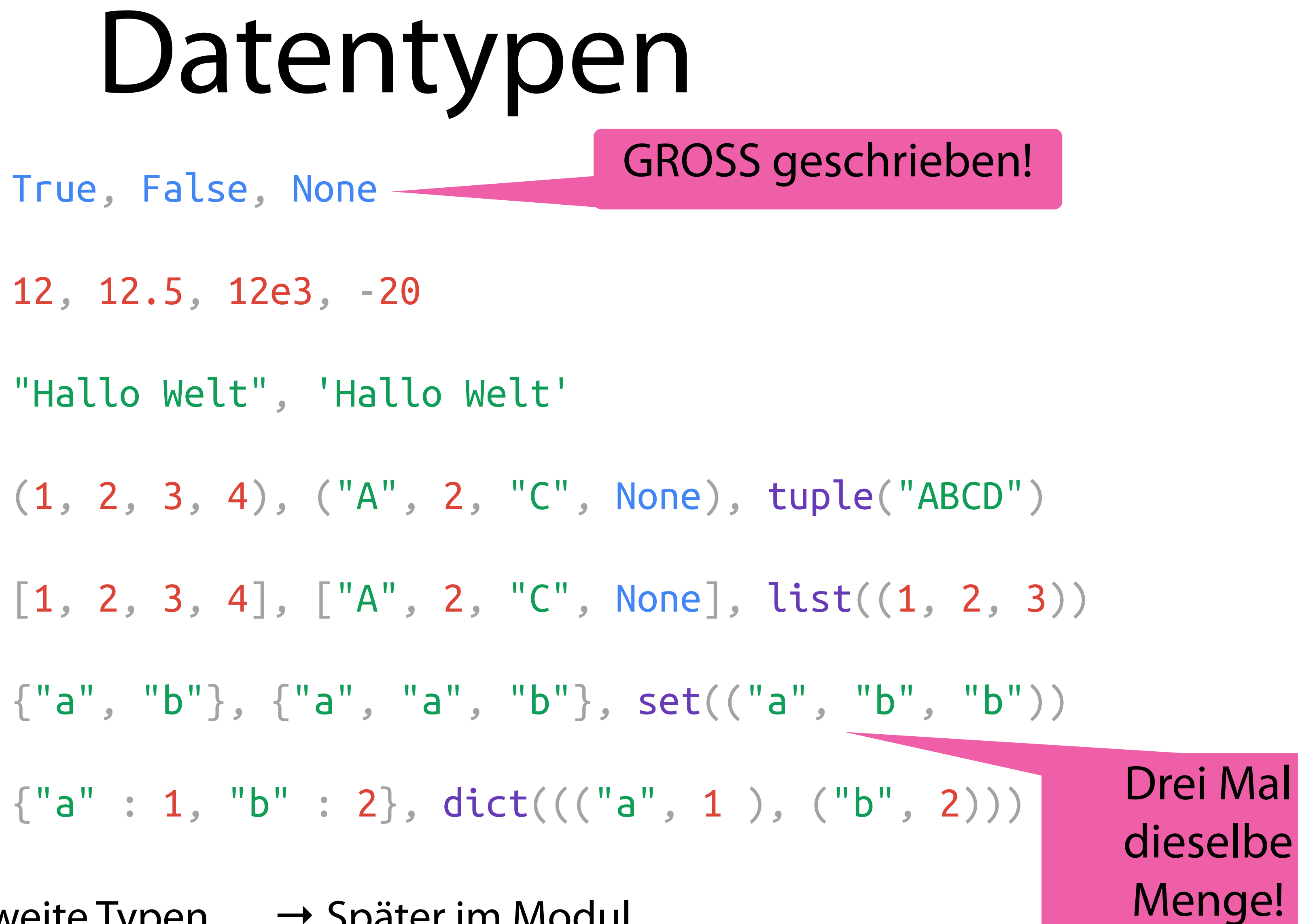

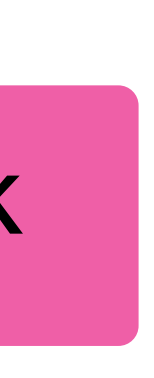

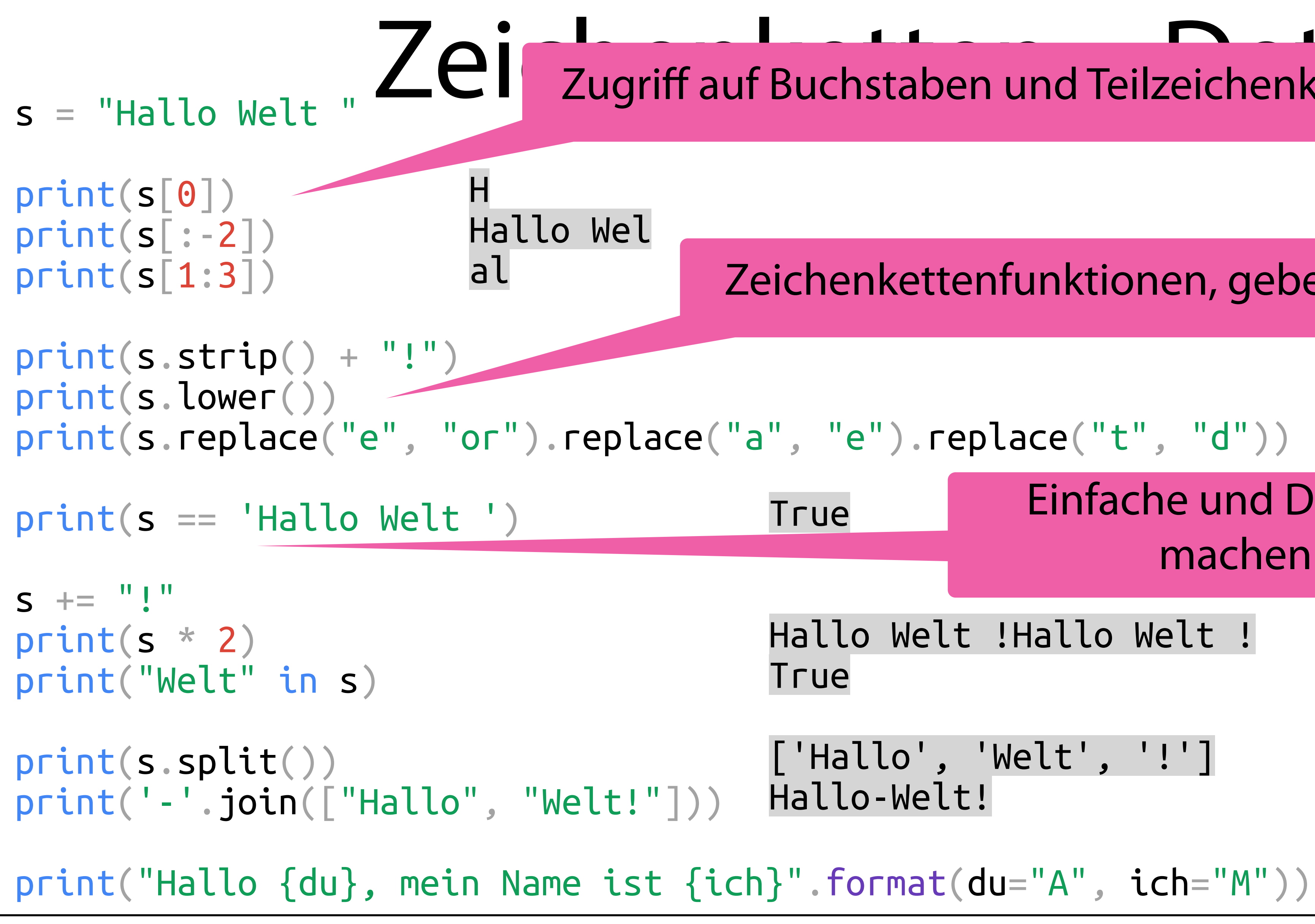

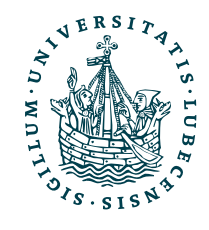

Zei zugriff auf Buchstaben und Teilzeichenketten, Sli Zugriff auf Buchstaben und Teilzeichenketten, *Slicing*

Hallo Welt !Hallo Welt !

['Hallo', 'Welt', '!'] Hallo-Welt!

Hallo A, mein Name ist M

Hallo Welt! hallo welt Hello World

## Zeichenkettenfunktionen, geben neue Zeichenk. zurück

## Einfache und Doppelt Anführungszeichen machen keinen Unterschied

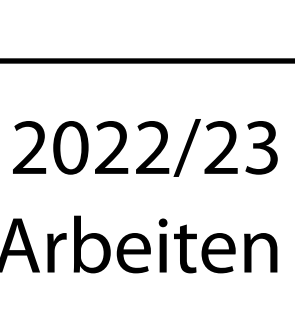

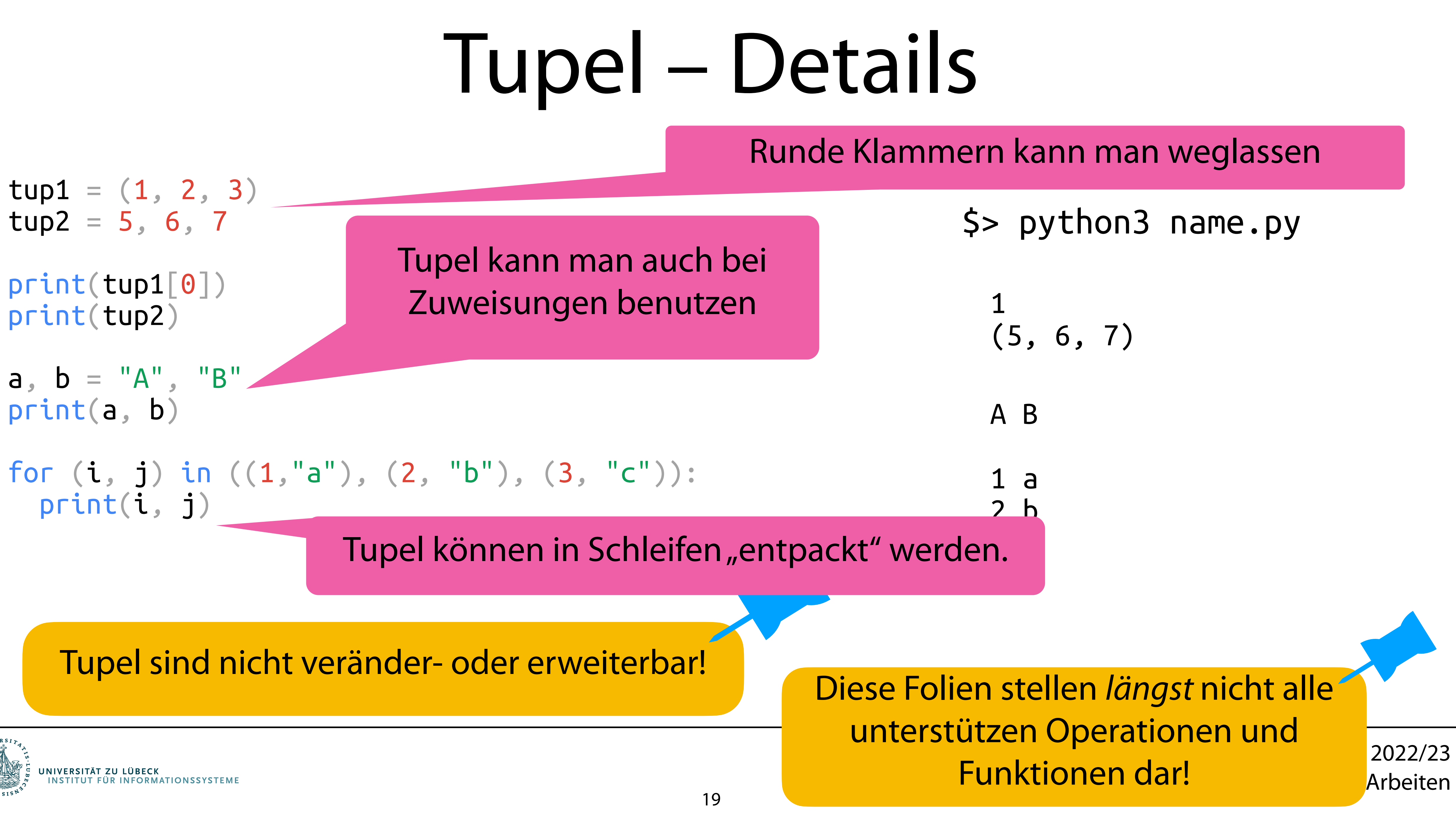

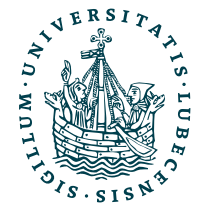

## Listen – Details

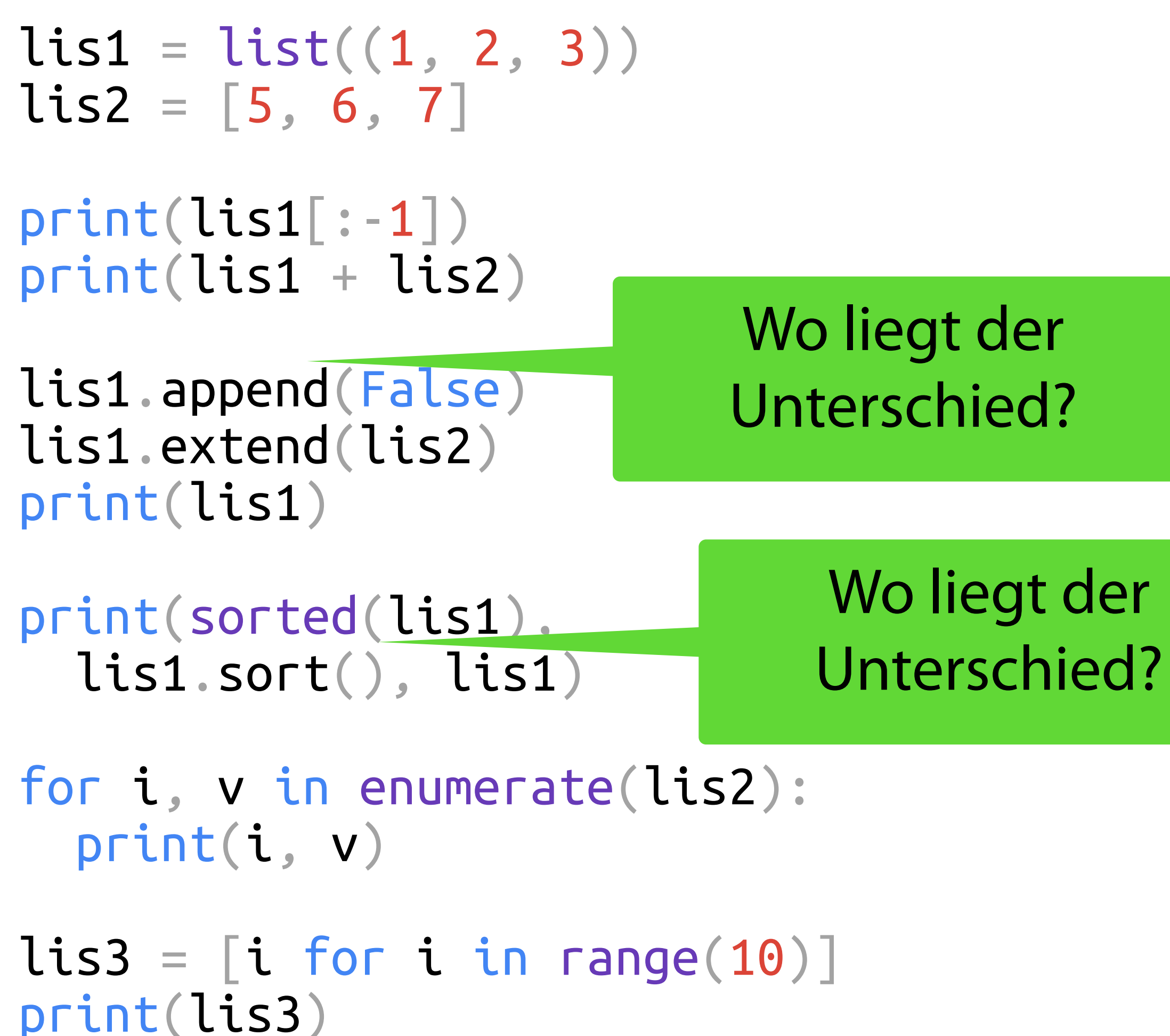

![](_page_19_Picture_2.jpeg)

\$> python3 name.py

[1, 2] [1, 2, 3, 5, 6, 7] [1, 2, 3, False, 5, 6, 7] [False, 1, 2, 3, 5, 6, 7] None [False, 1, 2, 3, 5, 6, 7] 0 5 1 6 2 7 [0, 1, 2, 3, 4, 5, 6, 7, 8, 9]

# Wörterbüc

dic =  $\{$ "a" : 1, "b" : 2}

Magnus Bender | WiSe 2022/23 Werkzeuge für das wissenschaftliche Arbeiten

print(dic["a"])  $dic["c"] = 3$ print(dic)

Wert unter Schlüssel än hinzufügen, abfrag

del dic["b"] print("b" in dic, "b" not in dic)

for k in dic: # dic.keys() print(k)

for v in dic.values(): print(v)

for k, v in dic.items(): print(k, v)

**Iteration** Prüfung enthalter Schlüss

![](_page_20_Picture_9.jpeg)

![](_page_20_Picture_149.jpeg)

# Operatoren

![](_page_21_Picture_10.jpeg)

![](_page_21_Picture_148.jpeg)

![](_page_21_Picture_2.jpeg)

![](_page_21_Picture_149.jpeg)

- Dies ist nur eine kleine Auswahl
- Operatoren sind für den jeweiligen Datentypen definiert
- Klassen können die Operatoren spezifisch belegen

## Klassenspezifische Operatoren – Beispiel

\$> python3 name.py

{1} {1} {2, 3} {2, 3} {1, 2, 3, 4} {1, 2, 3, 4} {1, 2, 3, 4}

```
s1 = \{1, 2, 3\}s2 = \{2, 3, 4\}print(
  s1 - s2,
   s1.difference(s2)
)
print(
   s1 & s2,
   s1.intersection(s2)
)
print(
  s1 | s2,
   s1.union(s2)
)
s1 \mid = \{4\}print(s1)
```
![](_page_22_Picture_2.jpeg)

# Nützliche Funktionen

![](_page_23_Picture_11.jpeg)

![](_page_23_Picture_173.jpeg)

![](_page_23_Picture_2.jpeg)

zeichen) am Anfang und Ende einer Zeichenkette. kette alle Zeichen in ihre kleingeschriebene Version. n x mit y in einer Zeichenkette. jedem Vorkommen von x auf und erstellt eine Liste. s.join(x) Fügt die Element (1988), Eval is Evil!" enumerate(l) Enumeriert alle Elemente Estle und gust () sohr proktisch ist und enumerate(l) Linumeriert alle Ennie Es gibt Fälle, wo eval () sehr praktisch ist, um dinnen aus.<br>zip(l1, l2) literiert über zwei Luss Bibt Fälle, wo eval () sehr praktisch ist, um dinnen aus. imazahl um. • Die Eingabe s muss aus sicherer Quelle eval("True and (False or not False)")

henkette s als Python-Code aus. Berechtigung r ("r" für lesen, "w" für schreiben).

![](_page_24_Picture_11.jpeg)

def extract numbers(l):  $l = l . \text{strip}()$  $numbers = []$  for p in l.split(","): if p.strip().isnumeric(): numbers.append(int(p))<br>return numbers def build\_csv(nl):  $\text{CSV} = \text{""}$  for line in nl:  $\mathsf{CSV} \mathsf{+=} '$ ,  $\mathsf{join}([\ ]$ str(n) for n in line<br> $1) + " \n\sqrt{n}$ " return csv  $f = open("name.csv", "r")$ lines = f.readlines() f.close()  $new$  lines =  $\lceil \cdot \rceil$ for line in lines: numbers = extract\_numbers(line) CSV Datei einlesen, zeilenweise alle Zahlen rausfiltern und nur die Zahlen  $w_i$  and  $C$  CV  $i$ WICUCI QIS COV QUSS wieder als CSV ausgeben.

![](_page_24_Picture_2.jpeg)

```
 new_lines.append([n ** 2 for n in numbers])
```
print(build\_csv(new\_lines))

name.csv

\$> python3 name.py

144,4182025 169,32364721 7921,1489496836 81,8008900

# Ein Beispiel

# Zusammenfassung

- 4 (5 mit Bonus) Projektaufgaben im Semester
- Installation & erste Skripte
- Schleifen & Funktionen
- Datentypen
- Operatoren
- Nützliche Funktionen

![](_page_25_Picture_7.jpeg)

![](_page_25_Picture_13.jpeg)

![](_page_25_Picture_14.jpeg)

Die 1. Aufgabe erscheint am Donnerstag im Moodle!

Nächste Woche stelle ich die Aufgabe auch einmal vor und wir klären Fragen dazu.

# Inhaltsübersicht

- 1. Programmiersprache Python
	- *a) Einführung, Erste Schritte*
	- **b) Grundlagen**
	- c) Fortgeschritten
- 2. Auszeichnungssprachen
	- a) LaTeX, Markdown
- 3. Benutzeroberflächen und Entwicklungsumgebungen
	- a) Jupyter Notebooks lokal und in der Cloud (Google Colab)
- 4. Versionsverwaltung
	- a) Git, GitHub

![](_page_26_Picture_11.jpeg)

- 5. Wissenschaftliches Rechnen
	- a) NumPy, SciPy
- 6. Datenverarbeitung und -visualisierung
	- a) Pandas, matplotlib, NLTK
- 7. Machine Learning (scikit-learn)
	- a) Grundlegende Ansätze (Datensätze, Auswertung)
	- b) Einfache Verfahren (Clustering, …)
- 8. DeepLearning
	- a) TensorFlow, PyTorch, HuggingFace Transformers